# **חומרים שהוכנו על-ידי משתתפי קורס מורים מובילים תשע"ד**

**ניתן להשתמש בחומרים לצורך הוראה בלבד.**

**לא ניתן לפרסם את החומרים או לעשות בהם כל שימוש מסחרי** 

**ללא קבלת אישור מראש מצוות הפיתוח**

# **מערך שיעור בנושא: מערך של עצמים**

**כתיבה ועריכה:**

# **רחלי צרניחוב**

מטרות השיעור:

- התלמידים יבינו את הצורך בשילוב עצמים במערך.
- התלמידים ידעו כיצד להצהיר על מערך של עצמים.
- התלמידים ידעו כיצד לגשת לתכונות של עצם הנמצא בתא במערך.

הרציונל של מערך השיעור: המטרה העיקרית היא שילוב של עצמים במערך במקום משתנים פשוטים. התלמידים יבינו איך להצהיר על מערך של עצמים ואיך לטפל בתכונות של עצם במערך.

שיעורי הבית שניתנו לקראת השיעור הנוכחי: טבלה עם עצמים מסוגים שונים, שצריך להתאים לכל אחד מהם תכונות ופעולות. בניית מחלקה לאחד העצמים מהטבלה.

### **תיאור מהלך השיעור )45 דקות(**

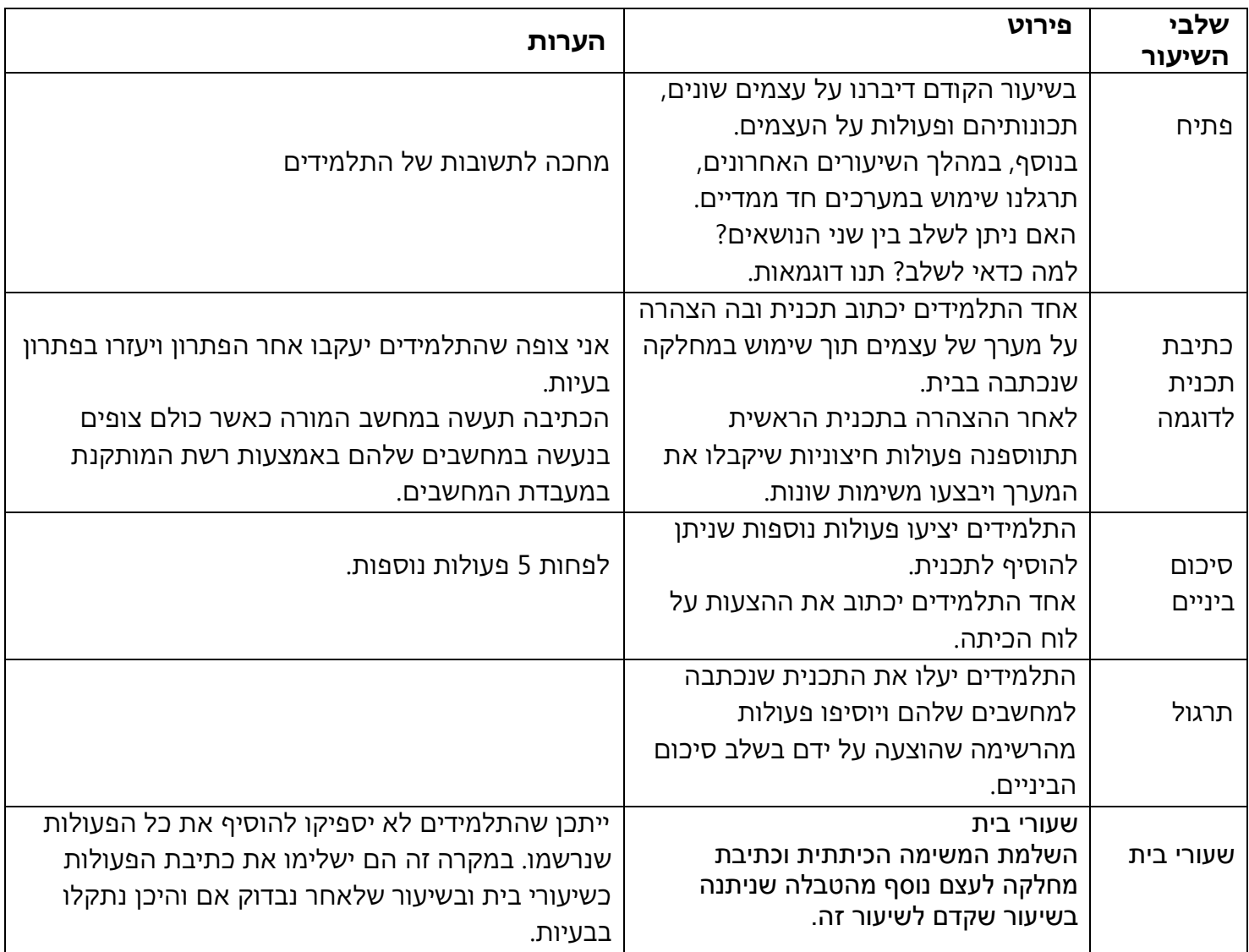

#### **נספח: דף עבודה – עצמים**

בטבלה שלפניכם לכל עצם יש תכונות ופעולות. האם כדאי להוסיף תכונות ופעולות? אם כן הוסיפו. עליכם להוסיף עצם חדש כרצונכם.

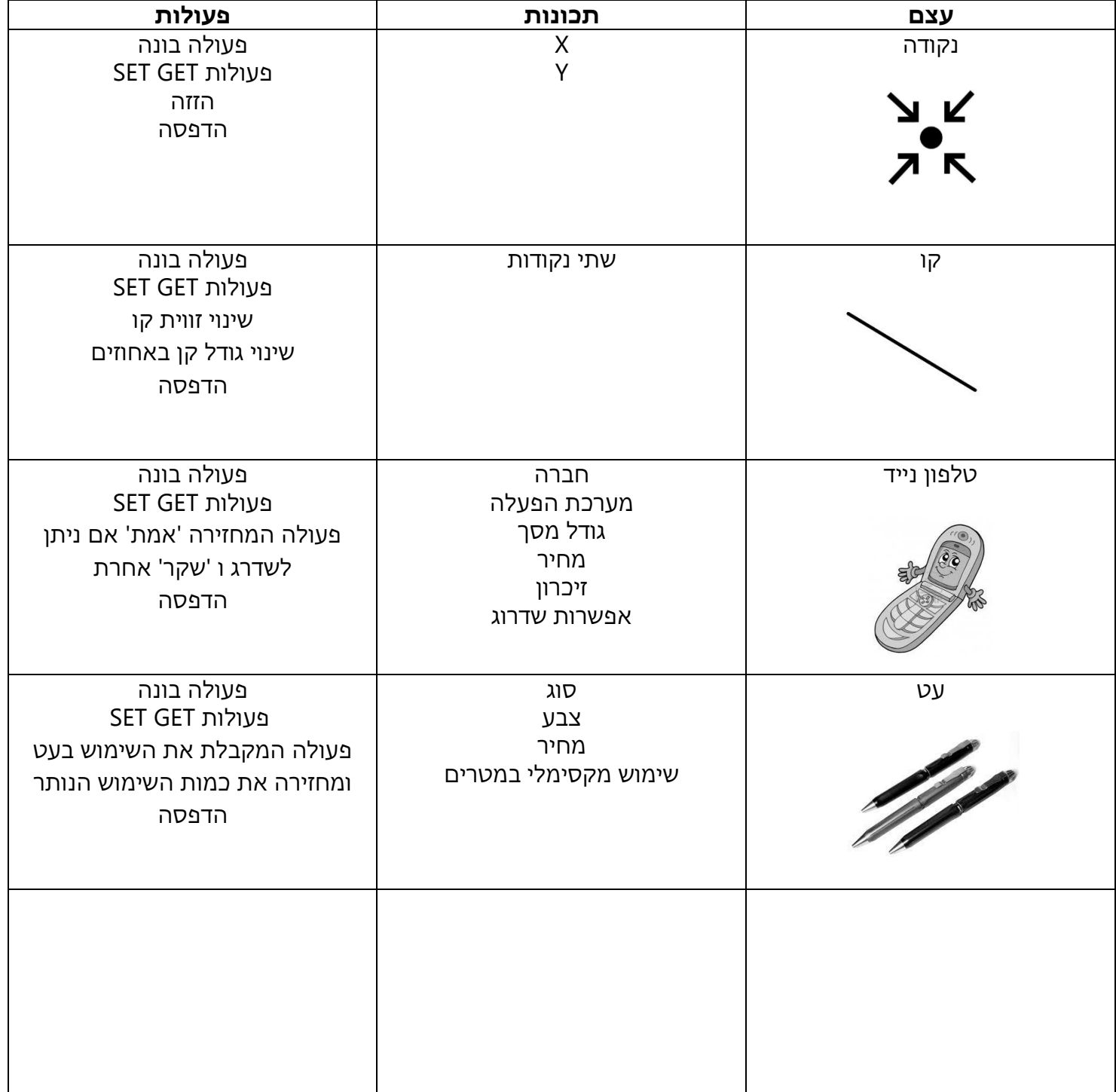